# NAG Library Function Document

# nag\_zhpr2 (f16ssc)

## <span id="page-0-0"></span>1 Purpose

nag\_zhpr2 (f16ssc) performs a Hermitian rank-2 update on a complex Hermitian matrix stored in packed form.

## 2 Specification

```
#include <nag.h>
#include <nagf16.h>
```

```
void nag_zhpr2 (Nag_OrderType order, Nag_UploType uplo, Integer n,
     Complex alpha, const Complex x[], Integer incx, const Complex y[],
    Integer incy, double beta, Complex ap[], NagError *fail)
```
## 3 Description

nag\_zhpr2 (f16ssc) performs the Hermitian rank-2 update operation

 $A \leftarrow \alpha x y^{\text{H}} + \bar{\alpha} y x^{\text{H}} + \beta A,$ 

where A is an n by n complex Hermitian matrix, stored in packed form, x and y are n-element complex vectors, while  $\alpha$  is a complex scalar and  $\beta$  is a real scalar.

## 4 References

Basic Linear Algebra Subprograms Technical (BLAST) Forum (2001) Basic Linear Algebra Subprograms Technical (BLAST) Forum Standard University of Tennessee, Knoxville, Tennessee [http://](http://www.netlib.org/blas/blast-forum/blas-report.pdf) [www.netlib.org/blas/blast-forum/blas-report.pdf](http://www.netlib.org/blas/blast-forum/blas-report.pdf)

## 5 Arguments

1: **order** – Nag\_OrderType *Input* 

On entry: the order argument specifies the two-dimensional storage scheme being used, i.e., rowmajor ordering or column-major ordering. C language defined storage is specified by  $order = Nag_RowMajor.$  See Section 3.2.1.3 in the Essential Introduction for a more detailed explanation of the use of this argument.

*Constraint*:  $order = Nag_RowMajor$  or Nag ColMajor.

2: uplo – Nag UploType Input is a set of the set of the Input is a set of the Input in the Input is a set of the Input in the Input is a set of the Input in the Input is a set of the Input in the Input is a set of the Inpu

On entry: specifies whether the upper or lower triangular part of  $A$  is stored.

 $uplo = Nag\_Upper$ 

The upper triangular part of A is stored.

 $uplo = Nag_Lower$ 

The lower triangular part of A is stored.

*Constraint*:  $u\nu = \text{Nag-Lower}$ .

 $3:$  **n** – Integer *Input* 

On entry: n, the order of the matrix A.

*Constraint*:  $\mathbf{n} \geq 0$ .

<span id="page-1-0"></span>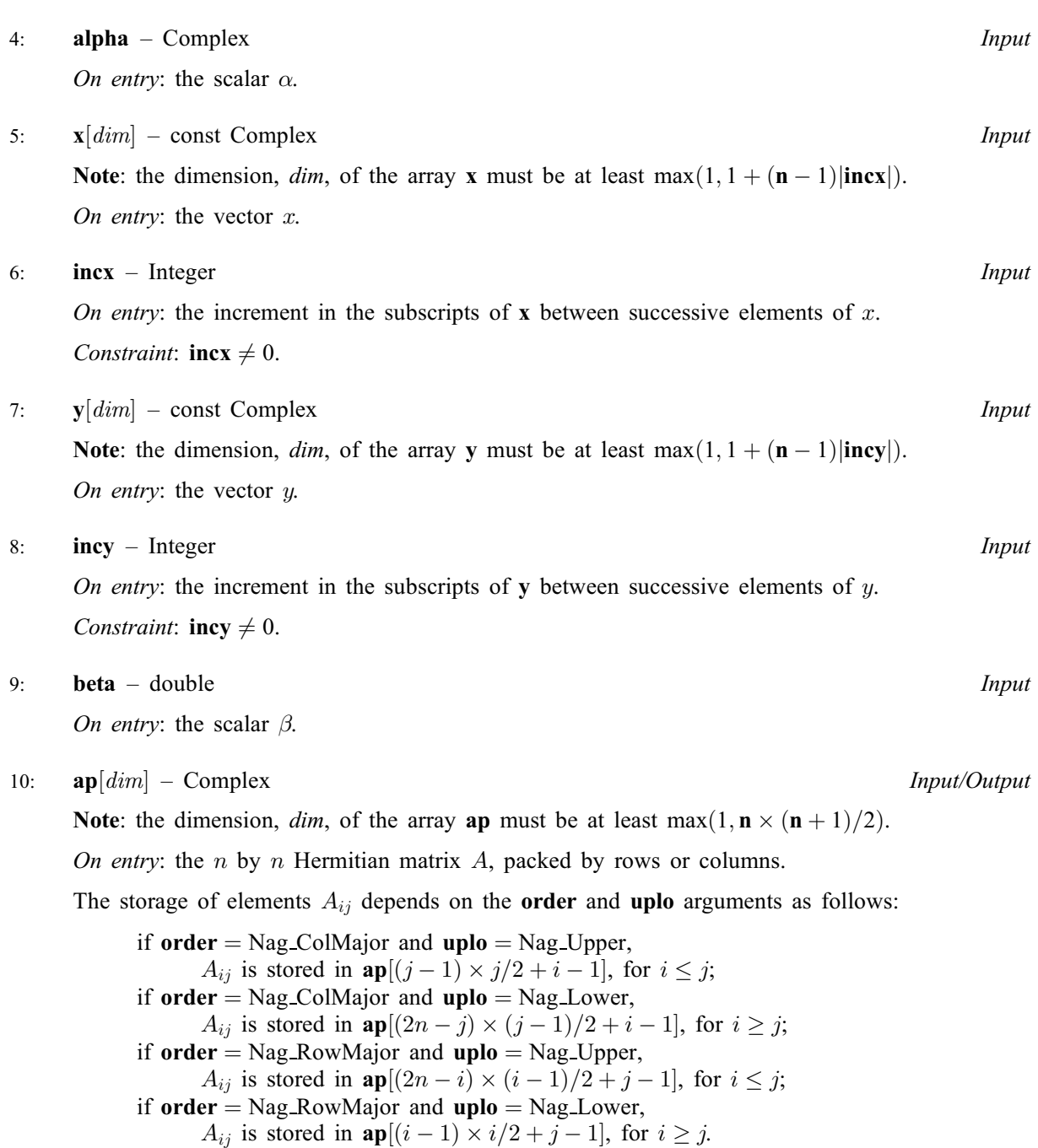

On exit: the updated matrix A. The imaginary parts of the diagonal elements are set to zero.

```
11: fail – NagError * Input/Output
```
The NAG error argument (see Section 3.6 in the Essential Introduction).

## 6 Error Indicators and Warnings

## NE\_ALLOC\_FAIL

Dynamic memory allocation failed. See Section 3.2.1.2 in the Essential Introduction for further information.

## NE\_BAD\_PARAM

On entry, argument  $\langle value \rangle$  had an illegal value.

#### NE\_INT

On entry,  $\textbf{incx} = \langle value \rangle$  $\textbf{incx} = \langle value \rangle$  $\textbf{incx} = \langle value \rangle$ . Constraint:  $\text{incx} \neq 0$  $\text{incx} \neq 0$  $\text{incx} \neq 0$ .

On entry,  $\mathbf{inv} = \langle value \rangle$ . Constraint:  $\mathbf{inv} \neq 0$ .

O[n](#page-0-0) entry,  $\mathbf{n} = \langle value \rangle$ . Co[n](#page-0-0)straint:  $\mathbf{n} \geq 0$ .

#### NE\_INTERNAL\_ERROR

An unexpected error has been triggered by this function. Please contact NAG. See Section 3.6.6 in the Essential Introduction for further information.

#### NE\_NO\_LICENCE

Your licence key may have expired or may not have been installed correctly. See Section 3.6.5 in the Essential Introduction for further information.

## 7 Accuracy

The BLAS standard requires accurate implementations which avoid unnecessary over/underflow (see Section 2.7 of [Basic Linear Algebra Subprograms Technical \(BLAST\) Forum \(2001\)\)](#page-0-0).

## 8 Parallelism and Performance

Not applicable.

## 9 Further Comments

None.

### 10 Example

Perform rank-2 update of complex Hermitian matrix A, stored using packed storage format, using vectors  $x$  and  $y$ :

$$
A \leftarrow A - xy^{\mathrm{H}} - yx^{\mathrm{H}},
$$

where  $A$  is the 4 by 4 matrix given by

$$
A = \begin{pmatrix} 23.0 + 0.0i & 10.0 - 17.0i & 13.0 + 14.2i & -19.0 + 8.0i \\ 10.0 + 17.0i & 1.0 + 0.0i & 0.3 + 1.2i & -4.7 - 2.1i \\ 13.0 - 14.2i & 0.3 - 1.2i & 1.0 + 0.0i & -5.9 - 0.1i \\ -19.0 - 8.0i & -4.7 + 2.1i & -5.9 + 0.1i & 1.0 + 0.0i \end{pmatrix},
$$

and where

$$
x = \left(\begin{array}{c} 2.0 + 1.0i \\ 2.0 + 3.0i \\ 0.2 - 1.0i \\ -1.0 - 2.0i \end{array}\right)
$$

and

$$
y = \begin{pmatrix} 5.0 + 1.0i \\ -2.0 + 1.0i \\ 7.0 - 1.0i \\ -5.0 - 2.0i \end{pmatrix}.
$$

The vector [y](#page-1-0) is stored in every second element of array y ([incy](#page-1-0) = 2).

#### 10.1 Program Text

```
/* nag_zhpr2 (f16ssc) Example Program.
 *
 * Copyright 2014 Numerical Algorithms Group.
 \overline{u}* Mark 8, 2005.
*/
#include <stdio.h>
#include <nag.h>
#include <nag_stdlib.h>
#include <nagf16.h>
#include <nagx04.h>
int main(void)
{
  /* Scalars */
  Complex alpha;
  double beta;
  Integer exit_status, i, incx, incy, j, n, pda, xlen, ylen;
  /* Arrays */
  Complex *ap = 0, *x = 0, *y = 0;char nag_enum_arg[40];
  /* Nag Types */
 NagError fail;
  Nag OrderType order:
 Nag_UploType uplo;
#ifdef NAG_COLUMN_MAJOR
#define A_UPPER(I, J) ap[J*(J-1)/2 + I - 1]
#define A_LOWER(I, J) ap[(2*n-J)*(J-1)/2 + I - 1]
 order = Nag_ColMajor;
#else
#define A_LOWER(I, J) ap[I*(I-1)/2 + J - 1]
#define A_UPPER(I, J) ap((2*n-1)*(I-1)/2 + J - 1)order = Nag_RowMajor;
#endif
  exit status = 0;
 INIT_FAIL(fail);
  printf("nag_zhpr2 (f16ssc) Example Program Results\n\n");
  /* Skip heading in data file */
#ifdef _WIN32
 scanf_s("%*[^\n] ");
#else
 scanf("%*[^\n] ");
#endif
  /* Read the problem dimension */
#ifdef _WIN32
 scanf_s("%"NAG_IFMT"%*[^\n] ", &n);
#else
 scanf("%"NAG_IFMT"%*[^\n] ", &n);
#endif
  /* Read the uplo storage parameter */
#ifdef _WIN32
  scanf_s("%39s%*[^\n] ", nag_enum_arg, _countof(nag_enum_arg));
#else
 scanf("%39s%*[^\n] ", nag_enum_arg);
#endif
 /* nag_enum_name_to_value (x04nac).
  * Converts NAG enum member name to value
  */
  uplo = (Nag_UploType) nag_enum_name_to_value(nag_enum_arg);
```

```
/* Read scalar parameters */
#ifdef _WIN32
 scanf_s(" ( %lf , %lf )%*[^\n] ", &alpha.re, &alpha.im);
402cscanf(" (%lf, %lf )%*[^\n] ", &alpha.re, &alpha.im);
#endif
#ifdef _WIN32
 scanf_s("%lf%*[^\n] ", &beta);
#else
 scanf("%lf%*[^\n] ", &beta);
#endif
 /* Read increment parameters */
#ifdef _WIN32
 scanf_s("%"NAG_IFMT"%"NAG_IFMT"%*[^\n] ", &incx, &incy);
#else
 scanf("%"NAG_IFMT"%"NAG_IFMT"%*[^\n] ", &incx, &incy);
#endif
 pda = n;
 xlen = MAX(1, 1 + (n - 1)*ABS(incx));ylen = MAX(1, 1 + (n - 1)*ABS(incy));if (n > 0){
      /* Allocate memory */
      if (!(ap = NAG_ALLOC(pda*n, Complex)) ||
          !(x = NAG\_ALLOC(xlen, Complex)) ||!(y = NAG_ALLOC(ylen, Complex)))
        {
          printf("Allocation failure\n");
          exit_status = -1;
          goto END;
        }
    }
 else
    {
      printf("Invalid n\n");
      exit_status = 1;
      return exit_status;
    }
 /* Input matrix A and vector x * /if (uplo == Nag_Upper)
    {
      for (i = 1; i \le n; ++i){
          for (j = i; j \le n; ++j)#ifdef _WIN32
            scanf_s(" ( %lf , %lf )", &A_UPPER(i, j).re,
                   \&A UPPER(i, j).im);#else
            scanf(" ( %lf , %lf )", &A UPPER(i, j).re,
                   \&A_UPPER(i, j). im);
#endif
#ifdef _WIN32
          scanf_s("%*[^\n] ");
#else
          scanf("%*[\hat{\ } \rangle n]");
#endif
        }
    }
 else
    {
      for (i = 1; i \le n; ++i){
          for (j = 1; j \le i; ++j)#ifdef _WIN32
            scanf_s(" ( %lf , %lf )", &A_LOWER(i, j).re,
```

```
\&A\_LOWER(i, j).im);#else
               scanf(" ( %lf , %lf )", &A_LOWER(i, j).re,
                        \&A\_LOWER(i, j).im);#endif
#ifdef _WIN32
            scanf_s("%*[^\n] ");
#else
             scanf("%*[\hat{\ } \nabla n] ");
#endif
          }
     }
  for (i = 0; i < xlen; ++i)#ifdef _WIN32
     scanf_s(" ( l f, l f)%*[^\n] ", l x[i].re, l x[i].im;
#else
     scanf(" ( %lf , %lf )%*[^\n] ", &x[i].re, &x[i].im);
#endif
  for (i = 0; i < ylen; ++i)#ifdef _WIN32
     scanf_s(" ( l f, l f) l f ) l f ) l f , s f is s f is l f. Then s f#else
    scanf(" (\frac{1}{2} \cdot \frac{1}{2} \cdot \frac{1}{2} \cdot \frac{1}{2}) \cdot (\frac{1}{2} \cdot \frac{1}{2} \cdot \frac{1}{#endif
  /* nag_zhpr2 (f16ssc).
   * Rank two update of complex Hermitian matrix,
   * packed storage.
   \star /
  nag_zhpr2(order, uplo, n, alpha, x, incx, y, incy, beta, ap, &fail);
  if (fail.code != NE_NOERROR)
     {
       printf("Error from nag_zhpr2 (f16ssc).\n%s\n", fail.message);
       exit_status = 1;
       goto END;
     }
  /* Print updated matrix A */
  /* nag_pack_complx_mat_print_comp (x04ddc).
   * Print complex packed triangular matrix (comprehensive)
   */
  fflush(stdout);
  nag_pack_complx_mat_print_comp(order, uplo, Nag_NonUnitDiag, n, ap,
                                            Nag_BracketForm, "%5.1f",
                                            "Updated Matrix A", Nag_IntegerLabels,
                                            0, Nag_IntegerLabels, 0, 80, 0, 0,
                                            xfail);
  if (fail.code != NE_NOERROR)
     {
       printf("Error from nag_pack_complx_mat_print_comp (x04ddc).\n%s"
                  "\n", fail.message);
       exit_status = 1;
       goto END;
     }
 END:
  NAG_FREE(ap);
  NAG_FREE(x);
  NAG_FREE(y);
  return exit_status;
}
```
## 10.2 Program Data

```
nag_zhpr2 (f16ssc) Example Program Data
 4 :Value of n
 Nag_Lower :Storage of A
(-1.0, 0.0) :Value of alpha
 1.0 :Value of beta<br>
1 2 :Values of inc:
                         :Values of incx and incy
 (23.0, 0.0)( 10.0, 17.0) ( 1.0, 0.0)
 (13.0,-14.2) (0.3,-1.2) (1.0, 0.0)(-19.0, -8.0) (-4.7, 2.1) (-5.9, 0.1) ( 1.0, 0.0) :End of matrix A
 (2.0, 1.0)( 2.0, 3.0)
 (0.2,-1.0)<br>(-1.0,-2.0): End of vector x
 (5.0, 1.0)(0.0, 0.0)(-2.0, 1.0)(0.0, 0.0)(7.0,-1.0)(0.0, 0.0)(-5.0, -2.0) :End of vector y
```
### 10.3 Program Results

nag\_zhpr2 (f16ssc) Example Program Results

Updated Matrix A 1234  $\begin{array}{cccc} 1 & ( & 1.0, & 0.0) \\ 2 & ( & 0.0, & 0.0) \\ 3 & ( & 0.0, & 0.0) \end{array}$ 2 ( 0.0, 0.0) ( 3.0, 0.0) 3 ( 0.0, 0.0) ( -9.3, 20.0) ( -3.8, 0.0) 4 ( 0.0, 0.0) ( 11.3,-13.9) ( -1.9, 20.5) (-17.0, 0.0)